# Package 'ggsci'

March 25, 2024

<span id="page-0-0"></span>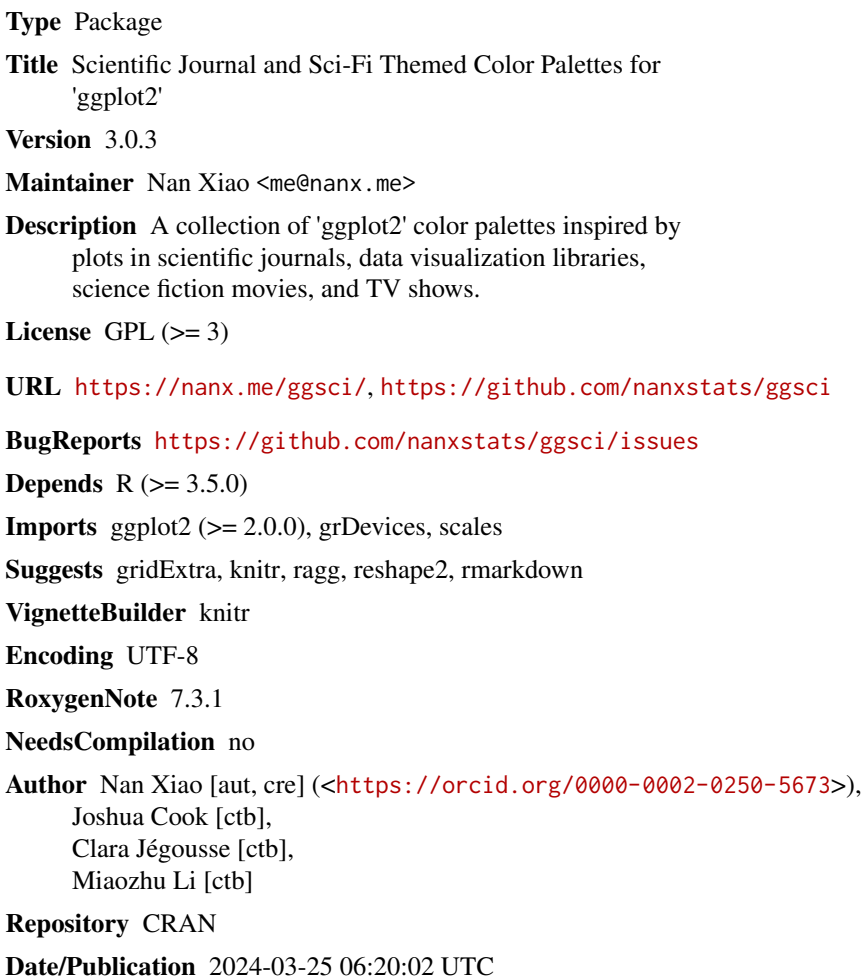

# R topics documented:

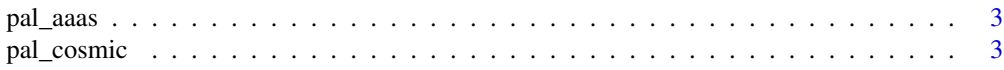

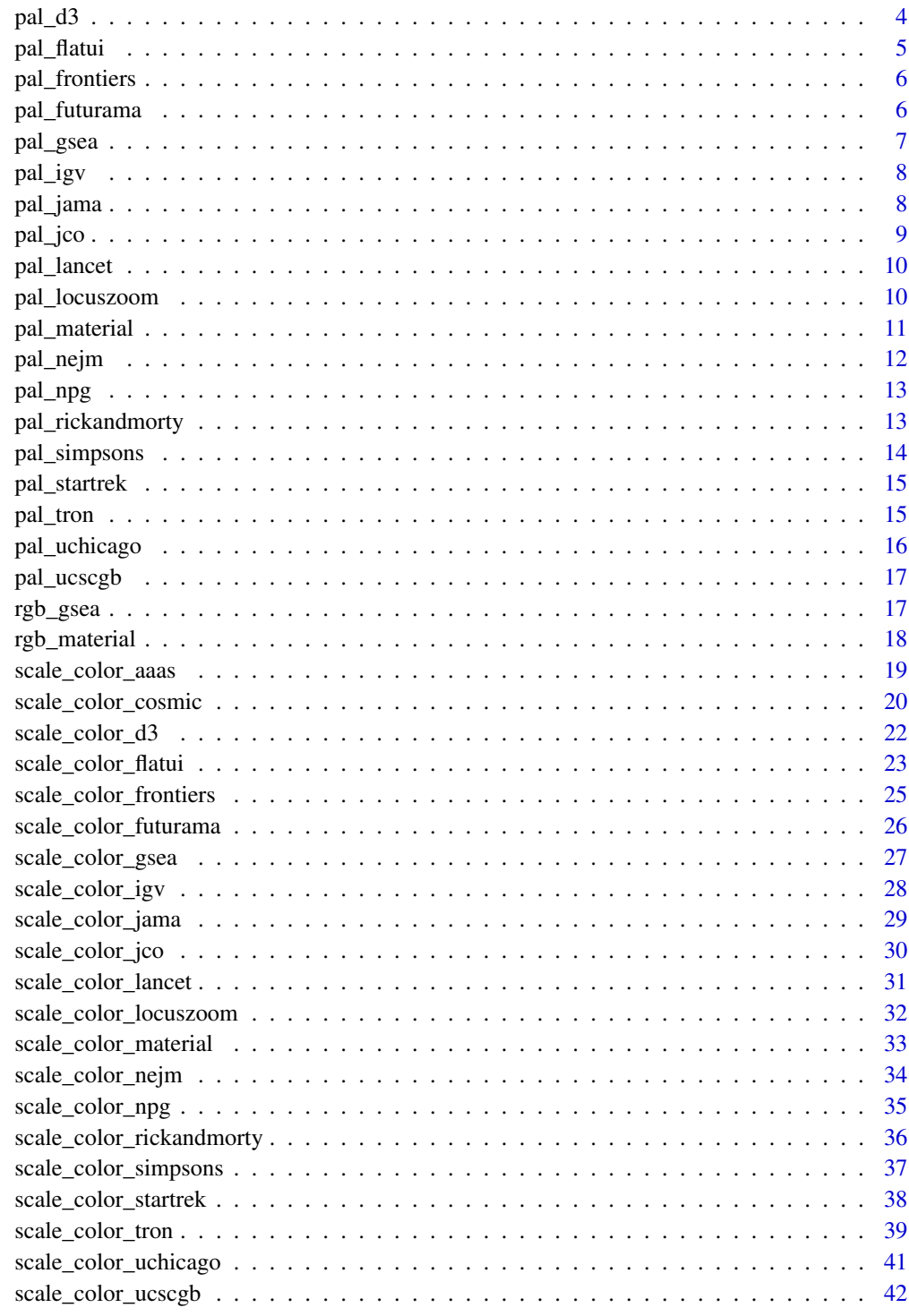

**Index** 

44

<span id="page-2-1"></span><span id="page-2-0"></span>

Color palettes inspired by plots in journals published by American Association for the Advancement of Science (AAAS), such as *Science* and *Science Translational Medicine*.

#### Usage

```
pal_aaas(palette = c("default"), alpha = 1)
```
# Arguments

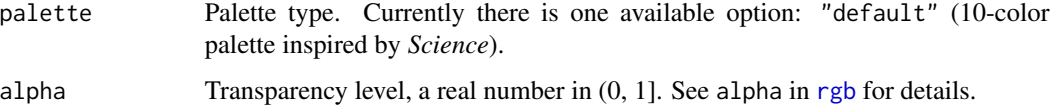

#### Author(s)

Nan Xiao <<me@nanx.me>> | [<https://nanx.me>](https://nanx.me)

#### Examples

```
library("scales")
show_col(pal_aaas("default")(10))
show_col(pal_aaas("default", alpha = 0.6)(10))
```
<span id="page-2-2"></span>pal\_cosmic *COSMIC Color Palettes*

# Description

Color palettes inspired by the colors used in projects from the [Catalogue Of Somatic Mutations in](https://cancer.sanger.ac.uk/cosmic) [Cancers \(COSMIC\)](https://cancer.sanger.ac.uk/cosmic)

#### Usage

```
pal_cosmic(
  palette = c("hallmarks_light", "hallmarks_dark", "signature_substitutions"),
  alpha = 1\mathcal{E}
```
# <span id="page-3-0"></span>Arguments

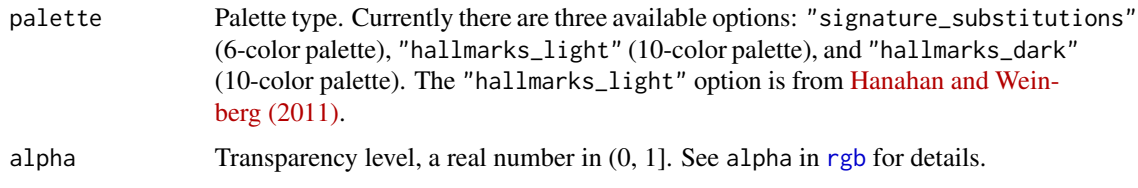

#### Author(s)

Joshua H. Cook << joshuacook0023@gmail.com>> | [<GitHub/jhrcook>](https://github.com/jhrcook)

#### Examples

```
library("scales")
show_col(pal_cosmic("hallmarks_light")(10))
show_col(pal_cosmic("hallmarks_light", alpha = 0.6)(10))
show_col(pal_cosmic("hallmarks_dark")(10))
show_col(pal_cosmic("hallmarks_dark", alpha = 0.6)(10))
show_col(pal_cosmic("signature_substitutions")(6))
show_col(pal_cosmic("signature_substitutions", alpha = 0.6)(6))
```
<span id="page-3-1"></span>

pal\_d3 *D3.js Color Palettes*

#### Description

Color palettes based on the colors used by D3.js.

# Usage

```
pal_d3(
  palette = c("category10", "category20", "category20b", "category20c"),
  alpha = 1\mathcal{L}
```
# Arguments

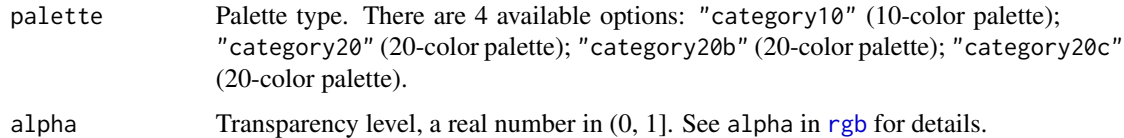

#### Author(s)

Nan Xiao <<me@nanx.me>> | [<https://nanx.me>](https://nanx.me)

#### <span id="page-4-0"></span>pal\_flatui 5

# References

<https://github.com/d3/d3-3.x-api-reference/blob/master/Ordinal-Scales.md>

# Examples

```
library("scales")
show_col(pal_d3("category10")(10))
show_col(pal_d3("category20")(20))
show_col(pal_d3("category20b")(20))
show_col(pal_d3("category20c")(20))
```
<span id="page-4-1"></span>pal\_flatui *Flat UI Color Palettes*

# Description

Color palettes inspired by the colors used in *Flat UI Colors*.

#### Usage

```
pal_flatui(palette = c("default", "flattastic", "aussie"), alpha = 1)
```
# Arguments

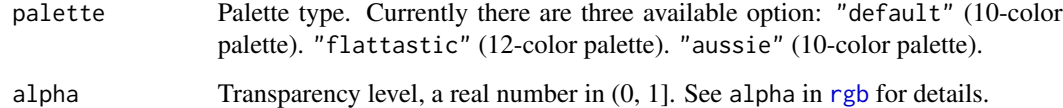

#### Author(s)

Clara Jégousse <<cat3@hi.is>>

```
library("scales")
show_col(pal_flatui("default")(10))
show_col(pal_flatui("flattastic")(12))
show_col(pal_flatui("aussie")(10))
show_col(pal_flatui("aussie", alpha = 0.6)(10))
```
<span id="page-5-1"></span><span id="page-5-0"></span>

Color palettes inspired by the colors used in *Frontiers*.

# Usage

```
pal_frontiers(palette = c("default"), alpha = 1)
```
# Arguments

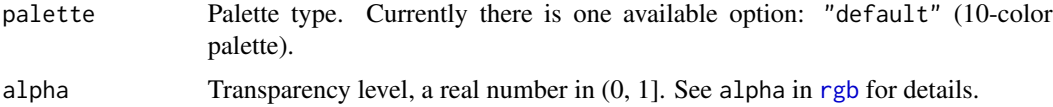

#### Author(s)

Clara Jégousse <<cat3@hi.is>>

# Examples

library("scales") show\_col(pal\_frontiers("default")(7)) show\_col(pal\_frontiers("default", alpha = 0.6)(7))

<span id="page-5-2"></span>pal\_futurama *The Futurama Color Palettes*

# Description

Color palettes inspired by the colors used in *Futurama*.

#### Usage

```
pal_futurama(palette = c("planetexpress"), alpha = 1)
```
#### Arguments

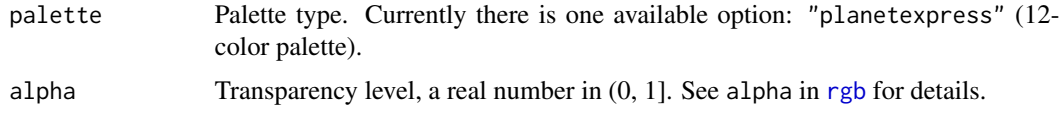

#### <span id="page-6-0"></span>pal\_gsea 7

# Author(s)

Nan Xiao <<me@nanx.me>> | [<https://nanx.me>](https://nanx.me)

# Examples

```
library("scales")
show_col(pal_futurama("planetexpress")(12))
show_col(pal_futurama("planetexpress", alpha = 0.6)(12))
```
<span id="page-6-1"></span>pal\_gsea *The GSEA GenePattern Color Palettes*

# Description

Color palette inspired by the colors used in the heatmaps plotted by GSEA GenePattern.

#### Usage

```
pal_gsea(palette = c("default"), n = 12, alpha = 1, reverse = FALSE)
```
# Arguments

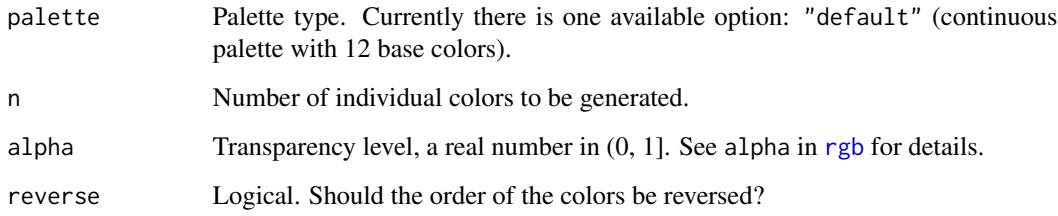

# Author(s)

Nan Xiao <<me@nanx.me>> | [<https://nanx.me>](https://nanx.me)

```
library("scales")
show_col(pal_gsea("default")(12))
show_col(pal_gsea("default", n = 30, alpha = 0.6, reverse = TRUE)(30))
```
<span id="page-7-1"></span><span id="page-7-0"></span>

Color palettes based on the colors used by Integrative Genomics Viewer (IGV).

#### Usage

```
pal_igv(palette = c("default", "alternating"), alpha = 1)
```
# Arguments

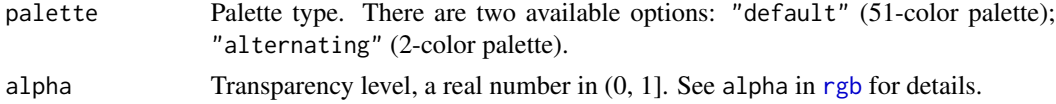

# Author(s)

Nan Xiao <<me@nanx.me>> | [<https://nanx.me>](https://nanx.me)

#### References

James T. Robinson, Helga Thorvaldsdóttir, Wendy Winckler, Mitchell Guttman, Eric S. Lander, Gad Getz, Jill P. Mesirov. Integrative Genomics Viewer. *Nature Biotechnology* 29, 24–26 (2011).

#### Examples

```
library("scales")
show_col(pal_igv("default")(51))
show_col(pal_igv("alternating")(2))
```
<span id="page-7-2"></span>pal\_jama *Journal of the American Medical Association Color Palettes*

#### Description

Color palette inspired by plots in *The Journal of the American Medical Association*.

#### Usage

pal\_jama(palette = c("default"), alpha = 1)

# Arguments

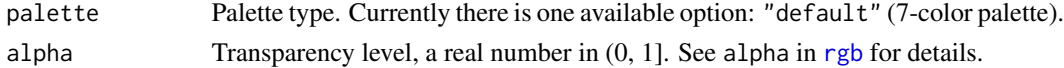

#### <span id="page-8-0"></span>pal\_jco 9

# Author(s)

Nan Xiao <<me@nanx.me>> | [<https://nanx.me>](https://nanx.me)

# Examples

```
library("scales")
show_col(pal_jama("default")(7))
show_col(pal_jama("default", alpha = 0.6)(7))
```
#### <span id="page-8-1"></span>pal\_jco *Journal of Clinical Oncology Color Palettes*

# Description

Color palette inspired by plots in *Journal of Clinical Oncology*.

#### Usage

```
pal_jco(palette = c("default"), alpha = 1)
```
#### Arguments

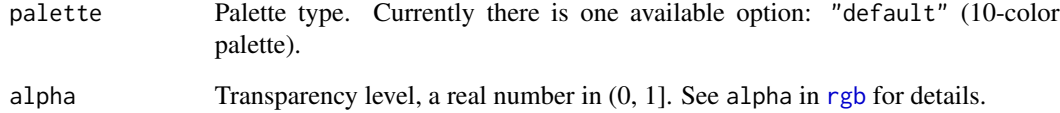

# Author(s)

Nan Xiao <<me@nanx.me>> | [<https://nanx.me>](https://nanx.me)

```
library("scales")
show_col(pal_jco("default")(10))
show_col(pal_jco("default", alpha = 0.6)(10))
```
<span id="page-9-1"></span><span id="page-9-0"></span>

Color palettes inspired by plots in Lancet journals, such as *Lancet Oncology*.

#### Usage

```
pal_lancet(palette = c("lanonc"), alpha = 1)
```
# Arguments

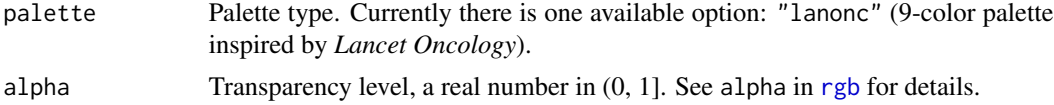

# Author(s)

Nan Xiao <<me@nanx.me>> | [<https://nanx.me>](https://nanx.me)

# Examples

```
library("scales")
show_col(pal_lancet("lanonc")(9))
show_col(pal_lancet("lanonc", alpha = (0.6)(9))
```
<span id="page-9-2"></span>pal\_locuszoom *LocusZoom Color Palette*

### Description

Color palettes based on the colors used by LocusZoom.

#### Usage

```
pal_locuszoom(palette = c("default"), alpha = 1)
```
# Arguments

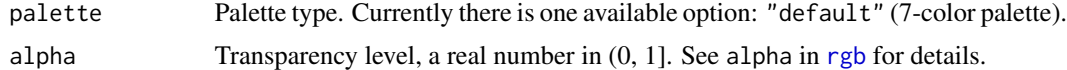

# Author(s)

Nan Xiao <<me@nanx.me>> | [<https://nanx.me>](https://nanx.me)

# <span id="page-10-0"></span>pal\_material 11

# References

Pruim, Randall J., et al. (2010). LocusZoom: regional visualization of genome-wide association scan results. *Bioinformatics*, 26(18), 2336–2337.

#### Examples

```
library("scales")
show_col(pal_locuszoom("default")(7))
show_col(pal_locuszoom("default", alpha = 0.6)(7))
```
<span id="page-10-1"></span>

pal\_material *Material Design Color Palettes*

#### Description

The Material Design color palettes.

#### Usage

```
pal_material(
 palette = c("red", "pink", "purple", "deep-purple", "indigo", "blue", "light-blue",
   "cyan", "teal", "green", "light-green", "lime", "yellow", "amber", "orange",
    "deep-orange", "brown", "grey", "blue-grey"),
  n = 10,
  alpha = 1,
  reverse = FALSE
\lambda
```
# Arguments

palette Palette type. There are 19 available options:

```
• "red"
```
- "pink"
- "purple"
- "deep-purple"
- "indigo"
- "blue"
- "light-blue"
- "cyan"
- "teal"
- "green"
- "light-green"
- "lime"
- "yellow"
- "amber"

<span id="page-11-0"></span>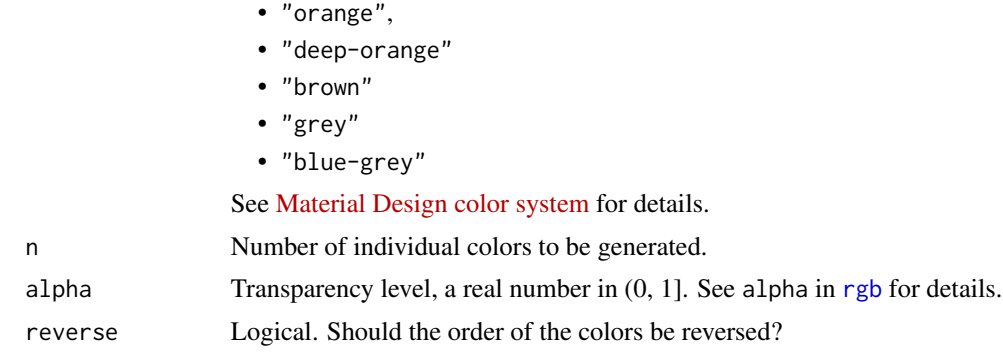

# Author(s)

Nan Xiao <<me@nanx.me>> | [<https://nanx.me>](https://nanx.me)

# Examples

```
library("scales")
show_col(pal_material("indigo")(10))
show_col(pal_material("indigo", n = 30, alpha = 0.6, reverse = TRUE)(30))
```
<span id="page-11-1"></span>

pal\_nejm *NEJM Color Palettes*

# Description

Color palette inspired by plots in *The New England Journal of Medicine*.

# Usage

pal\_nejm(palette = c("default"), alpha = 1)

# Arguments

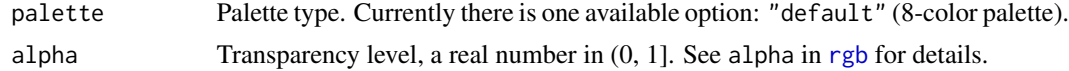

#### Author(s)

Nan Xiao <<me@nanx.me>> | [<https://nanx.me>](https://nanx.me)

```
library("scales")
show_col(pal_nejm("default")(8))
show_col(pal_nejm("default", alpha = 0.6)(8))
```
<span id="page-12-1"></span><span id="page-12-0"></span>

Color palettes inspired by plots in journals published by Nature Publishing Group, such as *Nature Reviews Cancer*.

#### Usage

 $pal_npg(palette = c("nrc"), alpha = 1)$ 

# Arguments

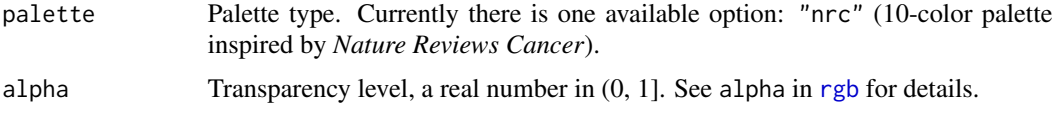

# Author(s)

Nan Xiao <<me@nanx.me>> | [<https://nanx.me>](https://nanx.me)

#### Examples

library("scales") show\_col(pal\_npg("nrc")(10)) show\_col(pal\_npg("nrc", alpha =  $0.6$ )(10))

<span id="page-12-2"></span>pal\_rickandmorty *Rick and Morty Color Palettes*

# Description

Color palettes inspired by the colors used in *Rick and Morty*.

# Usage

```
pal_rickandmorty(palette = c("schwifty"), alpha = 1)
```
#### Arguments

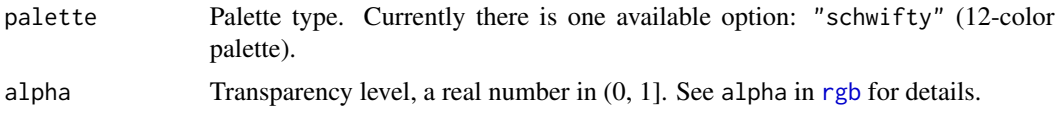

# Author(s)

Nan Xiao <<me@nanx.me>> | [<https://nanx.me>](https://nanx.me)

# Examples

```
library("scales")
show_col(pal_rickandmorty("schwifty")(12))
show_col(pal_rickandmorty("schwifty", alpha = 0.6)(12))
```
#### <span id="page-13-1"></span>pal\_simpsons *The Simpsons Color Palettes*

# Description

Color palettes inspired by the colors used in *The Simpsons*.

#### Usage

```
pal_simpsons(palette = c("springfield"), alpha = 1)
```
#### Arguments

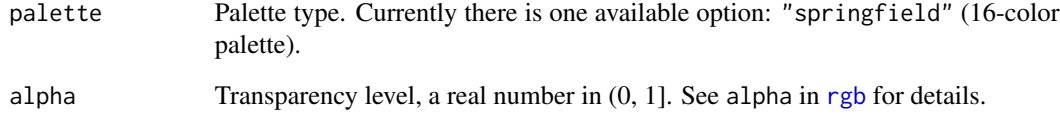

# Author(s)

Nan Xiao <<me@nanx.me>> | [<https://nanx.me>](https://nanx.me)

```
library("scales")
show_col(pal_simpsons("springfield")(16))
show_col(pal_simpsons("springfield", alpha = (0.6)(16))
```
<span id="page-13-0"></span>

<span id="page-14-1"></span><span id="page-14-0"></span>

Color palettes inspired by the colors used in *Star Trek*.

# Usage

```
pal_startrek(palette = c("uniform"), alpha = 1)
```
# Arguments

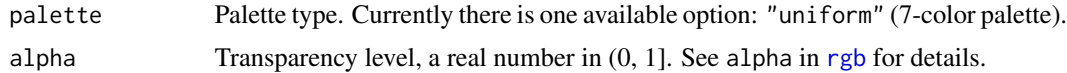

# Author(s)

Nan Xiao <<me@nanx.me>> | [<https://nanx.me>](https://nanx.me)

#### Examples

```
library("scales")
show_col(pal_startrek("uniform")(7))
show_col(pal_startrek("uniform", alpha = 0.6)(7))
```
<span id="page-14-2"></span>pal\_tron *Tron Legacy Color Palettes*

#### Description

Color palettes inspired by the colors used in *Tron Legacy*.

# Usage

```
pal_tron(palette = c("legacy"), alpha = 1)
```
# Arguments

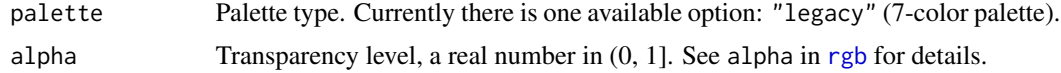

# Author(s)

Nan Xiao <<me@nanx.me>> | [<https://nanx.me>](https://nanx.me)

# Examples

```
library("scales")
show_col(pal_tron("legacy")(7))
show_col(pal_tron("legacy", alpha = 0.6)(7))
```
<span id="page-15-1"></span>

pal\_uchicago *The University of Chicago Color Palettes*

# Description

Color palettes based on the colors used by the University of Chicago.

#### Usage

```
pal_uchicago(palette = c("default", "light", "dark"), alpha = 1)
```
#### Arguments

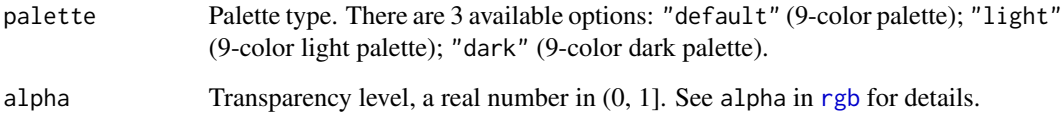

#### Author(s)

Nan Xiao <<me@nanx.me>> | [<https://nanx.me>](https://nanx.me)

# References

[https://news.uchicago.edu/sites/default/files/attachments/\\_uchicago.identity.gui](https://news.uchicago.edu/sites/default/files/attachments/_uchicago.identity.guidelines.pdf)delines. [pdf](https://news.uchicago.edu/sites/default/files/attachments/_uchicago.identity.guidelines.pdf)

```
library("scales")
show_col(pal_uchicago("default")(9))
show_col(pal_uchicago("light")(9))
show_col(pal_uchicago("dark")(9))
```
<span id="page-15-0"></span>

<span id="page-16-1"></span><span id="page-16-0"></span>

Color palette from UCSC Genome Browser chromosome colors.

# Usage

```
pal_ucscgb(palette = c("default"), alpha = 1)
```
# Arguments

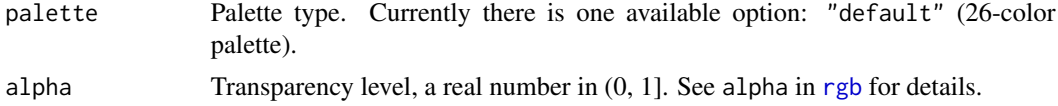

# Author(s)

Nan Xiao <<me@nanx.me>> | [<https://nanx.me>](https://nanx.me)

#### Examples

```
library("scales")
show_col(pal_ucscgb("default")(26))
show_col(pal_ucscgb("default", alpha = 0.6)(26))
```

```
rgb_gsea The GSEA GenePattern Color Palettes
```
# Description

Color palette inspired by the colors used in the heatmaps plotted by GSEA GenePattern.

#### Usage

```
rgb_gsea(palette = c("default"), n = 12, alpha = 1, reverse = FALSE)
```
# Arguments

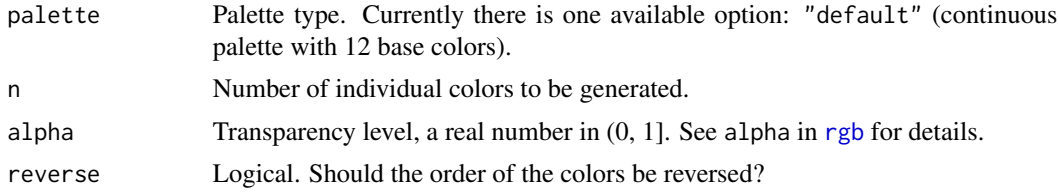

# <span id="page-17-0"></span>Note

The 12 base colors used in this palette are derived from the [HeatMapImage documentation.](https://modulerepository.genepattern.org/gpModuleRepository/download/prod/module/?file=/HeatMapImage/broad.mit.edu:cancer.software.genepattern.module.analysis/00032/6/HeatMapImage.pdf)

#### Author(s)

Nan Xiao <<me@nanx.me>> | [<https://nanx.me>](https://nanx.me)

#### Examples

```
library("scales")
show_col(pal_gsea("default")(12))
show_col(pal_gsea("default", n = 30, alpha = 0.6, reverse = TRUE)(30))
```
rgb\_material *Material Design Color Palettes*

#### Description

The Material Design color palettes.

#### Usage

```
rgb_material(
 palette = c("red", "pink", "purple", "deep-purple", "indigo", "blue", "light-blue",
   "cyan", "teal", "green", "light-green", "lime", "yellow", "amber", "orange",
    "deep-orange", "brown", "grey", "blue-grey"),
  n = 10,alpha = 1,
  reverse = FALSE
\lambda
```
# Arguments

palette Palette type. There are 19 available options:

- "red"
- "pink"
- "purple"
- "deep-purple"
- "indigo"
- "blue"
- "light-blue"
- "cyan"
- "teal"
- "green"
- "light-green"

<span id="page-18-0"></span>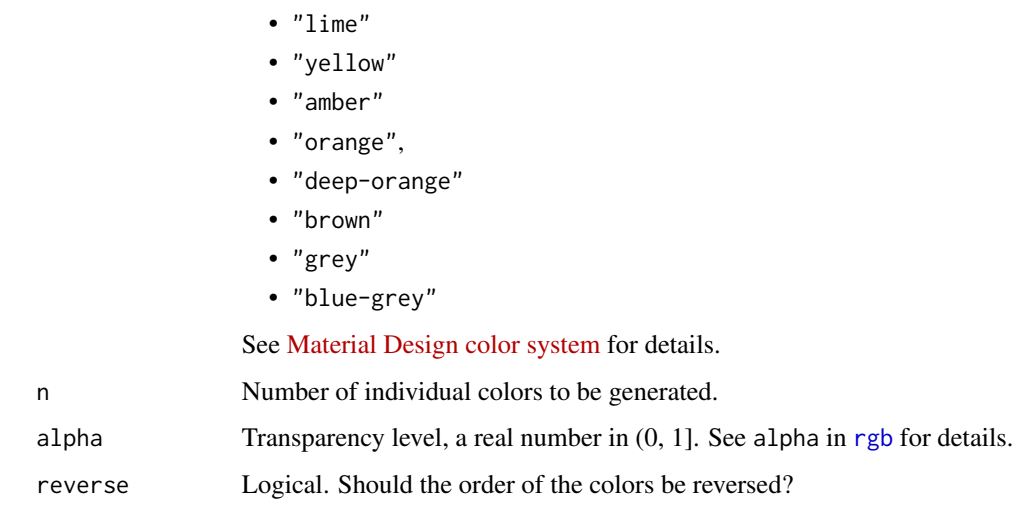

# Author(s)

Nan Xiao <<me@nanx.me>> | [<https://nanx.me>](https://nanx.me)

#### References

<https://m2.material.io/design/color/the-color-system.html>

# Examples

```
library("scales")
show_col(pal_material("indigo")(10))
show_col(pal_material("indigo", n = 30, alpha = 0.6, reverse = TRUE)(30))
```
scale\_color\_aaas *AAAS Journal Color Scales*

# Description

See [pal\\_aaas](#page-2-1) for details.

# Usage

```
scale_color_aaas(palette = c("default"), alpha = 1, ...)scale_colour_aaas(palette = c("default"), alpha = 1, ...)scale_fill_aaas(palette = c("default"), alpha = 1, ...)
```
#### <span id="page-19-0"></span>Arguments

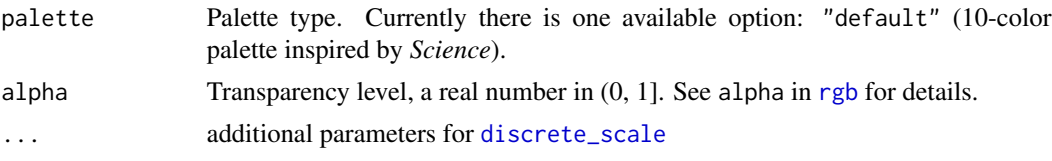

# Author(s)

Nan Xiao <<me@nanx.me>> | [<https://nanx.me>](https://nanx.me)

#### Examples

```
library("ggplot2")
data("diamonds")
ggplot(
  subset(diamonds, carat >= 2.2),
  aes(x = table, y = price, colour = cut)) +
  geom\_point(alpha = 0.7) +geom_smooth(method = "loess", alpha = 0.1, size = 1, span = 1) +
  theme_bw() +
  scale_color_aaas()
ggplot(
  subset(diamonds, carat > 2.2 & depth > 55 & depth < 70),
  aes(x = depth, fill = cut)) +geom_histogram(colour = "black", binwidth = 1, position = "dodge") +
  theme_bw() +
  scale_fill_aaas()
```
scale\_color\_cosmic *COSMIC Color Scales*

#### Description

See [pal\\_cosmic](#page-2-2) for details.

#### Usage

```
scale_color_cosmic(
  palette = c("hallmarks_light", "hallmarks_dark", "signature_substitutions"),
 alpha = 1,
  ...
\mathcal{L}scale_colour_cosmic(
```

```
palette = c("hallmarks_light", "hallmarks_dark", "signature_substitutions"),
  alpha = 1,
  ...
\mathcal{L}scale_fill_cosmic(
 palette = c("hallmarks_light", "hallmarks_dark", "signature_substitutions"),
 alpha = 1,
  ...
)
```
# Arguments

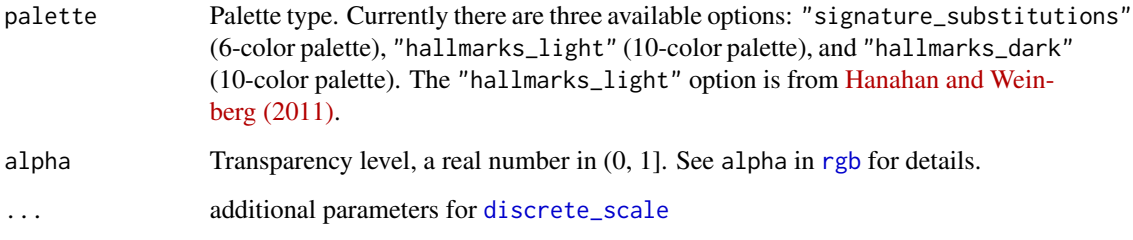

# Author(s)

Joshua H. Cook <<joshuacook0023@gmail.com>> | [<GitHub/jhrcook>](https://github.com/jhrcook)

```
library("ggplot2")
data("diamonds")
ggplot(
  subset(diamonds, carat >= 2.2),
  aes(x = table, y = price, colour = cut)) +
  geom\_point(alpha = 0.7) +geom_smooth(method = "loess", alpha = 0.1, size = 1, span = 1) +
  theme_bw() +
  scale_color_cosmic()
ggplot(
  subset(diamonds, carat > 2.2 & depth > 55 & depth < 70),
  aes(x = depth, fill = cut)) +geom_histogram(colour = "black", binwidth = 1, position = "dodge") +
  theme_bw() +
  scale_fill_cosmic()
```
<span id="page-21-0"></span>See [pal\\_d3](#page-3-1) for details.

#### Usage

```
scale_color_d3(
  palette = c("category10", "category20", "category20b", "category20c"),
  alpha = 1,
  ...
)
scale_colour_d3(
  palette = c("category10", "category20", "category20b", "category20c"),
  alpha = 1,
  ...
)
scale_fill_d3(
  palette = c("category10", "category20", "category20b", "category20c"),
  alpha = 1,
  ...
\mathcal{L}
```
# Arguments

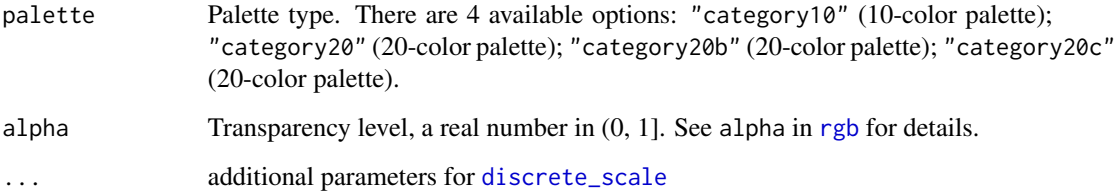

# Author(s)

Nan Xiao <<me@nanx.me>> | [<https://nanx.me>](https://nanx.me)

# References

<https://github.com/d3/d3-3.x-api-reference/blob/master/Ordinal-Scales.md>

# <span id="page-22-0"></span>scale\_color\_flatui 23

#### Examples

```
library("ggplot2")
data("diamonds")
p1 <- ggplot(
  subset(diamonds, carat >= 2.2),
  aes(x = table, y = price, colour = cut)) +geom\_point(alpha = 0.7) +
  geom_smooth(method = "loess", alpha = 0.1, size = 1, span = 1) +
  theme_bw()
p2 <- ggplot(
  subset(diamonds, carat > 2.2 & depth > 55 & depth < 70),
  aes(x = depth, fill = cut)) +geom_histogram(colour = "black", binwidth = 1, position = "dodge") +
  theme_bw()
p1 + scale_color_d3()
p2 + scale_fill_d3()
p1 + scale_color_d3(palette = "category20")
p2 + scale_fill_d3(palette = "category20")
p1 + scale_color_d3(palette = "category20b")
p2 + scale_fill_d3(palette = "category20b")
p1 + scale_color_d3(palette = "category20c")
p2 + scale_fill_d3(palette = "category20c")
```
scale\_color\_flatui *Flat UI Color Scales*

#### Description

See [pal\\_flatui](#page-4-1) for details.

#### Usage

```
scale_color_flatui(
  palette = c("default", "flattastic", "aussie"),
  alpha = 1,
  ...
\lambdascale_colour_flatui(
  palette = c("default", "flattastic", "aussie"),
  alpha = 1,
```

```
...
\lambdascale_fill_flatui(
  palette = c("default", "flattastic", "aussie"),
  alpha = 1,
  ...
\lambda
```
# Arguments

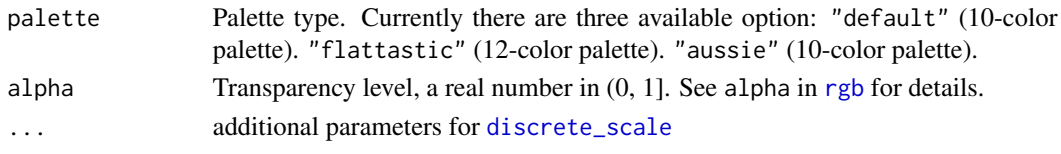

#### Author(s)

Clara Jégousse <<cat3@hi.is>>

```
library("ggplot2")
data("diamonds")
p1 <- ggplot(
  subset(diamonds, carat >= 2.2),
  aes(x = table, y = price, colour = cut)) +geom\_point(alpha = 0.7) +geom_smooth(method = "loess", alpha = 0.1, size = 1, span = 1) +
  theme_bw()
p2 <- ggplot(
  subset(diamonds, carat > 2.2 & depth > 55 & depth < 70),
  aes(x = depth, fill = cut)) +geom_histogram(colour = "black", binwidth = 1, position = "dodge") +
  theme_bw()
p1 + scale_color_flatui()
p2 + scale_fill_flatui()
p1 + scale_color_flatui(palette = "default")
p2 + scale_fill_flatui(palette = "default")
p1 + scale_color_flatui(palette = "flattastic")
p2 + scale_fill_flatui(palette = "flattastic")
p1 + scale_color_flatui(palette = "aussie")
p2 + scale_fill_flatui(palette = "aussie")
```
<span id="page-23-0"></span>

<span id="page-24-0"></span>scale\_color\_frontiers *Frontiers Color Scales*

#### Description

See [pal\\_frontiers](#page-5-1) for details.

# Usage

```
scale_color_frontiers(palette = c("default"), alpha = 1, ...)scale_colour_frontiers(palette = c("default"), alpha = 1, ...)scale_fill_frontiers(palette = c("default"), alpha = 1, ...)
```
#### Arguments

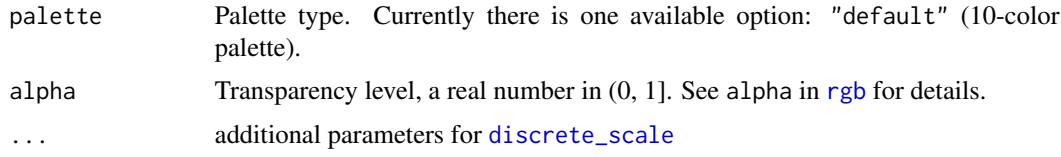

#### Author(s)

Clara Jégousse << cat3@hi.is>>

```
library("ggplot2")
data("diamonds")
ggplot(
  subset(diamonds, carat >= 2.2),
  aes(x = table, y = price, colour = cut)) +geom\_point(alpha = 0.7) +geom_smooth(method = "loess", alpha = 0.1, size = 1, span = 1) +
  theme_dark() +
  theme(
    panel.background = element_rect(fill = "#2D2D2D"),
    legend.key = element_rect(fill = "#2D2D2D")
  ) +
  scale_color_frontiers()
ggplot(
  subset(diamonds, carat > 2.2 & depth > 55 & depth < 70),
  \text{aes}(x = \text{depth}, \text{ fill} = \text{cut})) +
```

```
geom_histogram(colour = "black", binwidth = 1, position = "dodge") +
theme_dark() +
theme(
 panel.background = element_rect(fill = "#2D2D2D")
) +
scale_fill_frontiers()
```
scale\_color\_futurama *The Futurama Color Scales*

#### Description

See [pal\\_futurama](#page-5-2) for details.

# Usage

```
scale_color_futurama(palette = c("planetexpress"), alpha = 1, ...)
```

```
scale_colour_futurama(palette = c("planetexpress"), alpha = 1, ...)
```

```
scale_fill_futurama(palette = c("planetexpress"), alpha = 1, ...)
```
#### **Arguments**

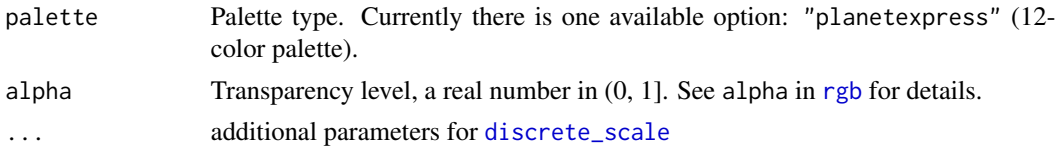

#### Author(s)

Nan Xiao <<me@nanx.me>> | [<https://nanx.me>](https://nanx.me)

```
library("ggplot2")
data("diamonds")
ggplot(
  subset(diamonds, carat >= 2.2),
  aes(x = table, y = price, colour = cut)) +geom\_point(alpha = 0.7) +geom_smooth(method = "loess", alpha = 0.1, size = 1, span = 1) +
  theme_bw() +
  scale_color_futurama()
ggplot(
  subset(diamonds, carat > 2.2 & depth > 55 & depth < 70),
```
<span id="page-25-0"></span>

<span id="page-26-0"></span>scale\_color\_gsea 27

```
\text{aes}(x = \text{depth}, \text{ fill} = \text{cut})) +geom_histogram(colour = "black", binwidth = 1, position = "dodge") +
  theme_bw() +
  scale_fill_futurama()
```
scale\_color\_gsea *The GSEA GenePattern Color Scales*

# Description

See [pal\\_gsea](#page-6-1) for details.

#### Usage

```
scale\_color\_gsea(palette = c("default"), alpha = 1, reverse = FALSE, ...)scale_colour_gsea(palette = c("default"), alpha = 1, reverse = FALSE, ...)
scale_fill_gsea(palette = c("default"), alpha = 1, reverse = FALSE, ...)
```
# Arguments

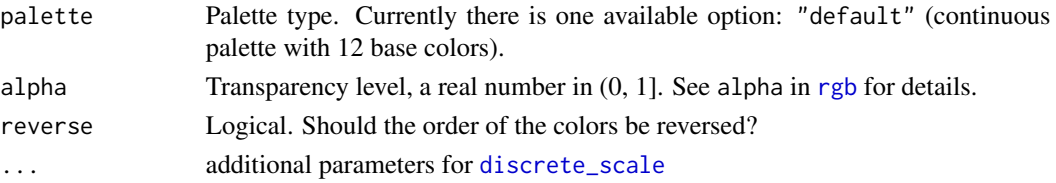

#### Author(s)

Nan Xiao <<me@nanx.me>> | [<https://nanx.me>](https://nanx.me)

```
library("ggplot2")
library("reshape2")
data("mtcars")
cor <- cor(mtcars)
cor_melt <- melt(cor)
ggplot(
  cor_melt,
  aes(x = Var1, y = Var2, fill = value)) +geom\_tile(colour = "black", size = 0.3) +theme_bw() +
  scale_fill_gsea()
```
<span id="page-27-0"></span>

See [pal\\_igv](#page-7-1) for details.

# Usage

```
scale_color_igv(palette = c("default", "alternating"), alpha = 1, ...)scale_colour_igv(palette = c("default", "alternating"), alpha = 1, ...)
scale_fill_igv(palette = c("default", "alternating"), alpha = 1, ...)
```
#### Arguments

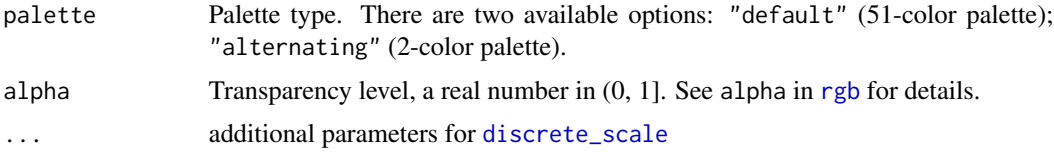

#### Author(s)

Nan Xiao <<me@nanx.me>> | [<https://nanx.me>](https://nanx.me)

```
library("ggplot2")
data("diamonds")
p1 <- ggplot(
  subset(diamonds, carat >= 2.2),
  aes(x = table, y = price, colour = cut)) +geom\_point(alpha = 0.7) +geom_smooth(method = "loess", alpha = 0.1, size = 1, span = 1) +
  theme_bw()
p2 <- ggplot(
  subset(diamonds, carat > 2.2 & depth > 55 & depth < 70),
  aes(x = depth, fill = cut)) +
  geom_histogram(colour = "black", binwidth = 1, position = "dodge") +
  theme_bw()
p1 + scale_color_igv()
p2 + scale_fill_igv()
```

```
p1 + scale_colour_manual(
  values = rep(pal_igv("alternating")(2), times = 3)
)
p2 + scale_fill_manual(
  values = rep(pal_igv("alternating")(2), times = 3)
\mathcal{L}
```
scale\_color\_jama *Journal of the American Medical Association Color Scales*

#### Description

See [pal\\_jama](#page-7-2) for details.

#### Usage

```
scale\_color\_jama(palette = c("default"), alpha = 1, ...)
```

```
scale_colour_jama(palette = c("default"), alpha = 1, ...)
```

```
scale_fill_jama(palette = c("default"), alpha = 1, ...)
```
#### Arguments

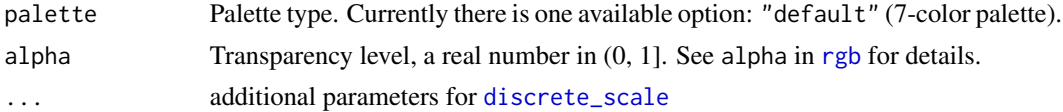

#### Author(s)

Nan Xiao <<me@nanx.me>> | [<https://nanx.me>](https://nanx.me)

```
library("ggplot2")
data("diamonds")
ggplot(
  subset(diamonds, carat >= 2.2),
  aes(x = table, y = price, colour = cut)) +geom\_point(alpha = 0.7) +geom_smooth(method = "loess", alpha = 0.1, size = 1, span = 1) +
  theme_bw() +
  scale_color_jama()
ggplot(
  subset(diamonds, carat > 2.2 & depth > 55 & depth < 70),
```

```
aes(x = depth, fill = cut)) +
  geom_histogram(colour = "black", binwidth = 1, position = "dodge") +
  theme_bw() +
  scale_fill_jama()
```
scale\_color\_jco *Journal of Clinical Oncology Color Scales*

#### Description

See [pal\\_jco](#page-8-1) for details.

#### Usage

```
scale\_color\_jco(palette = c("default"), alpha = 1, ...)scale_colour_jco(palette = c("default"), alpha = 1, ...)scale_fill_jco(palette = c("default"), alpha = 1, ...)
```
#### Arguments

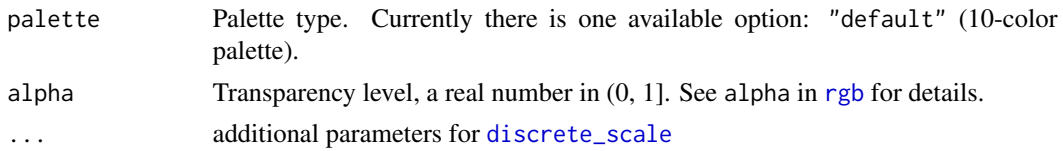

# Author(s)

Nan Xiao <<me@nanx.me>> | [<https://nanx.me>](https://nanx.me)

```
library("ggplot2")
data("diamonds")
ggplot(
  subset(diamonds, carat >= 2.2),
  aes(x = table, y = price, colour = cut)) +geom\_point(alpha = 0.7) +geom_smooth(method = "loess", alpha = 0.1, size = 1, span = 1) +
  theme_bw() +
  scale_color_jco()
ggplot(
  subset(diamonds, carat > 2.2 & depth > 55 & depth < 70),
  aes(x = depth, fill = cut)
```
<span id="page-29-0"></span>

<span id="page-30-0"></span>scale\_color\_lancet 31

```
) +geom_histogram(colour = "black", binwidth = 1, position = "dodge") +
  theme_bw() +
  scale_fill_jco()
```
scale\_color\_lancet *Lancet Journal Color Scales*

# Description

See [pal\\_lancet](#page-9-1) for details.

#### Usage

```
scale_color_lancet(palette = c("lanonc"), alpha = 1, ...)
```

```
scale_colour_lancet(palette = c("lanone"), alpha = 1, ...)
```

```
scale_fill_lancet(palette = c("lanonc"), alpha = 1, ...)
```
# Arguments

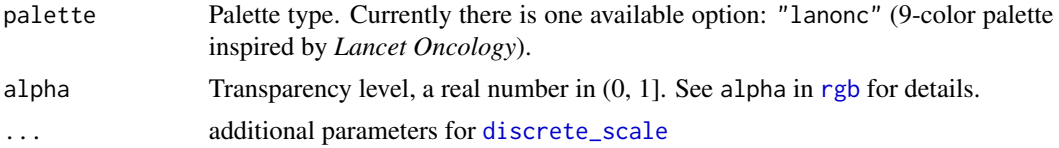

# Author(s)

Nan Xiao <<me@nanx.me>> | [<https://nanx.me>](https://nanx.me)

```
library("ggplot2")
data("diamonds")
ggplot(
  subset(diamonds, carat >= 2.2),
  aes(x = table, y = price, colour = cut)) +geom\_point(alpha = 0.7) +geom_smooth(method = "loess", alpha = 0.1, size = 1, span = 1) +
  theme_bw() +
  scale_color_lancet()
ggplot(
  subset(diamonds, carat > 2.2 & depth > 55 & depth < 70),
  \text{aes}(x = \text{depth}, \text{ fill} = \text{cut})) +
```

```
geom_histogram(colour = "black", binwidth = 1, position = "dodge") +
theme_bw() +
scale_fill_lancet()
```
scale\_color\_locuszoom *LocusZoom Color Scales*

#### Description

See [pal\\_locuszoom](#page-9-2) for details.

#### Usage

```
scale\_color\_locuszoom(palette = c("default"), alpha = 1, ...)
```

```
scale\_colour\_locuszoom(palette = c("default"), alpha = 1, ...)
```

```
scale_fill_locuszoom(palette = c("default"), alpha = 1, ...)
```
# **Arguments**

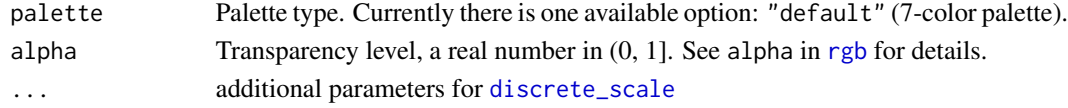

# Author(s)

Nan Xiao <<me@nanx.me>> | [<https://nanx.me>](https://nanx.me)

```
library("ggplot2")
data("diamonds")
ggplot(
  subset(diamonds, carat >= 2.2),
  aes(x = table, y = price, colour = cut)) +geom\_point(alpha = 0.7) +
  geom_smooth(method = "loess", alpha = 0.1, size = 1, span = 1) +
  theme_bw() +
  scale_color_locuszoom()
ggplot(
  subset(diamonds, carat > 2.2 & depth > 55 & depth < 70),
  aes(x = depth, fill = cut)) +geom_histogram(colour = "black", binwidth = 1, position = "dodge") +
  theme_bw() +
  scale_fill_locuszoom()
```
<span id="page-31-0"></span>

<span id="page-32-0"></span>scale\_color\_material *Material Design Color Palettes*

#### Description

See [pal\\_material](#page-10-1) for details.

#### Usage

```
scale_color_material(
 palette = c("red", "pink", "purple", "deep-purple", "indigo", "blue", "light-blue",
   "cyan", "teal", "green", "light-green", "lime", "yellow", "amber", "orange",
    "deep-orange", "brown", "grey", "blue-grey"),
  alpha = 1,
 reverse = FALSE,
  ...
\mathcal{L}scale_colour_material(
 palette = c("red", "pink", "purple", "deep-purple", "indigo", "blue", "light-blue",
   "cyan", "teal", "green", "light-green", "lime", "yellow", "amber", "orange",
    "deep-orange", "brown", "grey", "blue-grey"),
  alpha = 1,
 reverse = FALSE,
  ...
\mathcal{L}scale_fill_material(
 palette = c("red", "pink", "purple", "deep-purple", "indigo", "blue", "light-blue",
   "cyan", "teal", "green", "light-green", "lime", "yellow", "amber", "orange",
    "deep-orange", "brown", "grey", "blue-grey"),
  alpha = 1,
 reverse = FALSE,
  ...
)
```
# Arguments

palette Palette type. There are 19 available options:

- "red"
- "pink"
- "purple"
- "deep-purple"
- "indigo"
- "blue"
- "light-blue"

<span id="page-33-0"></span>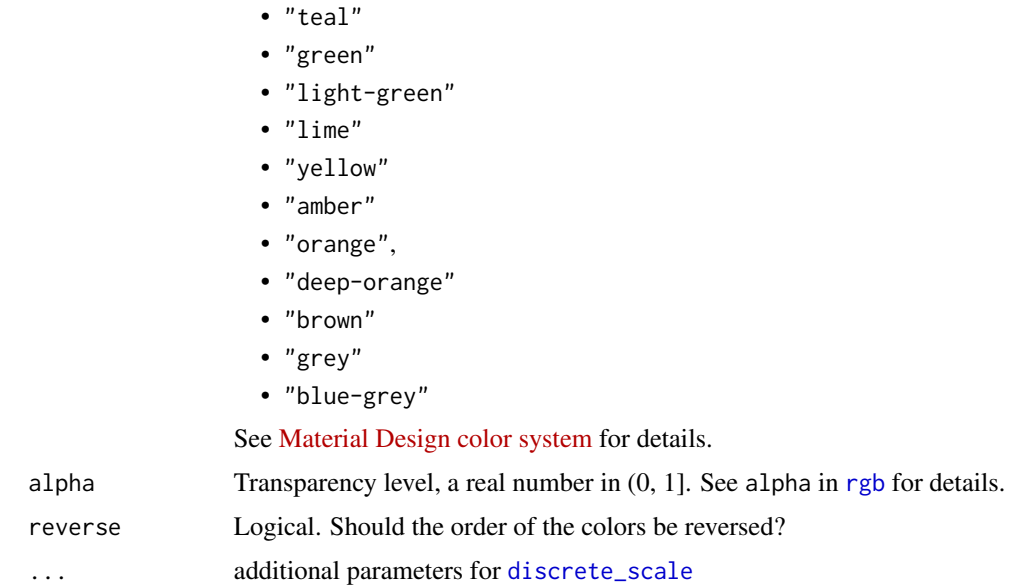

# Author(s)

Nan Xiao <<me@nanx.me>> | [<https://nanx.me>](https://nanx.me)

• "cyan"

# Examples

```
library("ggplot2")
library("reshape2")
data("mtcars")
cor <- abs(cor(mtcars))
cor_melt <- melt(cor)
ggplot(
  cor_melt,
  aes(x = Var1, y = Var2, fill = value)) +geom_tile(colour = "black", size = 0.3) +
  theme_bw() +
  scale_fill_material("blue-grey")
```
scale\_color\_nejm *NEJM Color Scales*

# Description

See [pal\\_nejm](#page-11-1) for details.

```
scale_color_nejm(palette = c("default"), alpha = 1, ...)scale_colour_nejm(palette = c("default"), alpha = 1, ...)scale_fill_nejm(palette = c("default"), alpha = 1, ...)
```
# Arguments

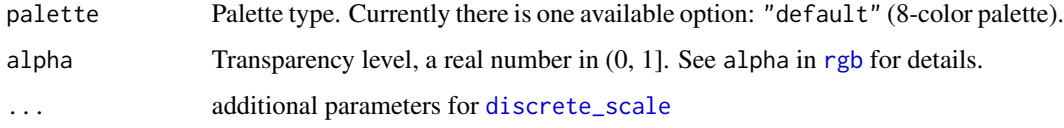

#### Author(s)

Nan Xiao <<me@nanx.me>> | [<https://nanx.me>](https://nanx.me)

# Examples

```
library("ggplot2")
data("diamonds")
ggplot(
  subset(diamonds, carat >= 2.2),
  aes(x = table, y = price, colour = cut)) +geom\_point(alpha = 0.7) +geom_smooth(method = "loess", alpha = 0.1, size = 1, span = 1) +
  theme_bw() +
  scale_color_nejm()
ggplot(
  subset(diamonds, carat > 2.2 & depth > 55 & depth < 70),
  aes(x = depth, fill = cut)) +geom_histogram(colour = "black", binwidth = 1, position = "dodge") +
  theme_bw() +
  scale_fill_nejm()
```
scale\_color\_npg *NPG Journal Color Scales*

#### Description

See [pal\\_npg](#page-12-1) for details.

```
scale_color_npg(palette = c("nrc"), alpha = 1, ...)
scale_colour_npg(palette = c("nrc"), alpha = 1, ...)
scale_fill_npg(palette = c("nrc"), alpha = 1, ...)
```
# Arguments

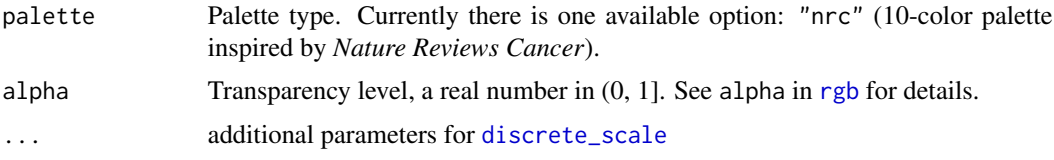

#### Author(s)

Nan Xiao <<me@nanx.me>> | [<https://nanx.me>](https://nanx.me)

# Examples

```
library("ggplot2")
data("diamonds")
ggplot(
  subset(diamonds, carat >= 2.2),
  aes(x = table, y = price, colour = cut)) +geom\_point(alpha = 0.7) +
  geom_smooth(method = "loess", alpha = 0.1, size = 1, span = 1) +
  theme_bw() +
  scale_color_npg()
ggplot(
  subset(diamonds, carat > 2.2 & depth > 55 & depth < 70),
  aes(x = depth, fill = cut)) +
  geom_histogram(colour = "black", binwidth = 1, position = "dodge") +
  theme_bw() +
  scale_fill_npg()
```
scale\_color\_rickandmorty

*Rick and Morty Color Scales*

# Description

See [pal\\_rickandmorty](#page-12-2) for details.

```
scale_color_rickandmorty(palette = c("schwifty"), alpha = 1, ...)scale_colour_rickandmorty(palette = c("schwify"), alpha = 1, ...)scale_fill_rickandmorty(palette = c("schwify"), alpha = 1, ...)
```
#### Arguments

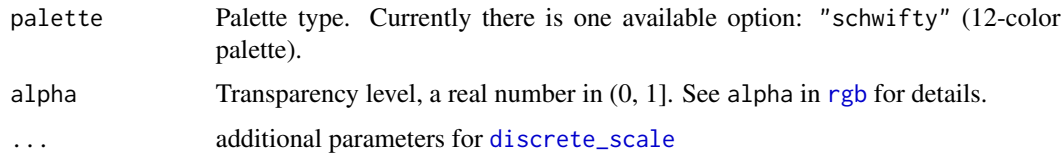

#### Author(s)

Nan Xiao <<me@nanx.me>> | [<https://nanx.me>](https://nanx.me)

#### Examples

```
library("ggplot2")
data("diamonds")
ggplot(
  subset(diamonds, carat >= 2.2),
  aes(x = table, y = price, colour = cut)) +geom\_point(alpha = 0.7) +geom_smooth(method = "loess", alpha = 0.1, size = 1, span = 1) +
  theme_bw() +
  scale_color_rickandmorty()
ggplot(
  subset(diamonds, carat > 2.2 & depth > 55 & depth < 70),
  aes(x = depth, fill = cut)) +geom_histogram(colour = "black", binwidth = 1, position = "dodge") +
  theme_bw() +
  scale_fill_rickandmorty()
```
scale\_color\_simpsons *The Simpsons Color Scales*

#### Description

See [pal\\_simpsons](#page-13-1) for details.

```
scale_color_simpsons(palette = c("springfield"), alpha = 1, ...)scale_colour_simpsons(palette = c("springfield"), alpha = 1, ...)scale_fill_simpsons(palette = c("springfield"), alpha = 1, ...)
```
#### Arguments

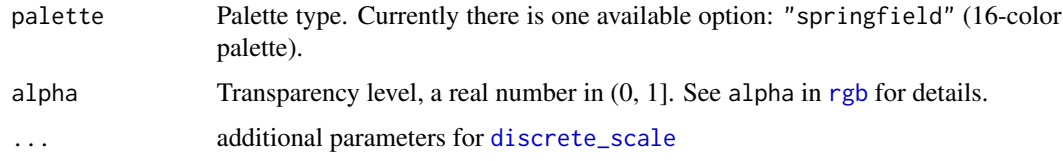

#### Author(s)

Nan Xiao <<me@nanx.me>> | [<https://nanx.me>](https://nanx.me)

#### Examples

```
library("ggplot2")
data("diamonds")
ggplot(
  subset(diamonds, carat >= 2.2),
  aes(x = table, y = price, colour = cut)) +
  geom\_point(alpha = 0.7) +geom_smooth(method = "loess", alpha = 0.1, size = 1, span = 1) +
  theme_bw() +
  scale_color_simpsons()
ggplot(
  subset(diamonds, carat > 2.2 & depth > 55 & depth < 70),
  aes(x = depth, fill = cut)) +
  geom_histogram(colour = "black", binwidth = 1, position = "dodge") +
  theme_bw() +
  scale_fill_simpsons()
```
scale\_color\_startrek *Star Trek Color Scales*

#### Description

See [pal\\_startrek](#page-14-1) for details.

```
scale\_color\_startrek(palette = c("uniform"), alpha = 1, ...)scale_colour_startrek(palette = c("uniform"), alpha = 1, ...)scale_fill_startrek(palette = c("uniform"), alpha = 1, ...)
```
# Arguments

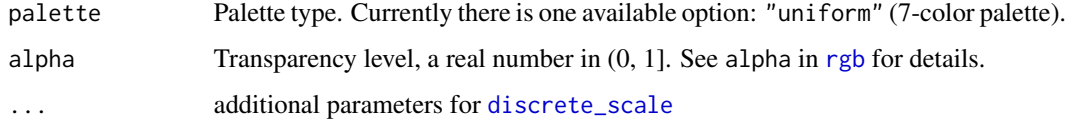

#### Author(s)

Nan Xiao <<me@nanx.me>> | [<https://nanx.me>](https://nanx.me)

# Examples

```
library("ggplot2")
data("diamonds")
ggplot(
  subset(diamonds, carat >= 2.2),
  aes(x = table, y = price, colour = cut)) +geom\_point(alpha = 0.7) +geom_smooth(method = "loess", alpha = 0.1, size = 1, span = 1) +
  theme_bw() +
  scale_color_startrek()
ggplot(
  subset(diamonds, carat > 2.2 & depth > 55 & depth < 70),
  aes(x = depth, fill = cut)) +geom_histogram(colour = "black", binwidth = 1, position = "dodge") +
  theme_bw() +
  scale_fill_startrek()
```
scale\_color\_tron *Tron Legacy Color Scales*

#### Description

See [pal\\_tron](#page-14-2) for details.

```
scale_color_tron(palette = c("legacy"), alpha = 1, ...)scale_colour_tron(palette = c("legacy"), alpha = 1, ...)scale_fill_tron(palette = c("legacy"), alpha = 1, ...)
```
#### Arguments

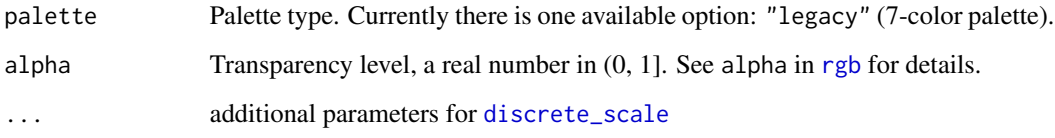

#### Author(s)

Nan Xiao <<me@nanx.me>> | [<https://nanx.me>](https://nanx.me)

```
library("ggplot2")
data("diamonds")
ggplot(
  subset(diamonds, carat >= 2.2),
  aes(x = table, y = price, colour = cut)) +geom\_point(alpha = 0.7) +
  geom_smooth(method = "loess", alpha = 0.1, size = 1, span = 1) +
  theme_dark() +
  theme(
   panel.background = element_rect(fill = "#2D2D2D"),
    legend.key = element_rect(fill = "#2D2D2D")
  ) +scale_color_tron()
ggplot(
  subset(diamonds, carat > 2.2 & depth > 55 & depth < 70),
  aes(x = depth, fill = cut)) +geom_histogram(colour = "black", binwidth = 1, position = "dodge") +
  theme_dark() +
  theme(
   panel.background = element_rect(fill = "#2D2D2D")
  ) +scale_fill_tron()
```
<span id="page-40-0"></span>scale\_color\_uchicago *The University of Chicago Color Scales*

#### Description

See [pal\\_uchicago](#page-15-1) for details.

#### Usage

```
scale_color_uchicago(palette = c("default", "light", "dark"), alpha = 1, ...)
scale_colour_uchicago(palette = c("default", "light", "dark"), alpha = 1, ...)
scale_fill_uchicago(palette = c("default", "light", "dark"), alpha = 1, ...)
```
# Arguments

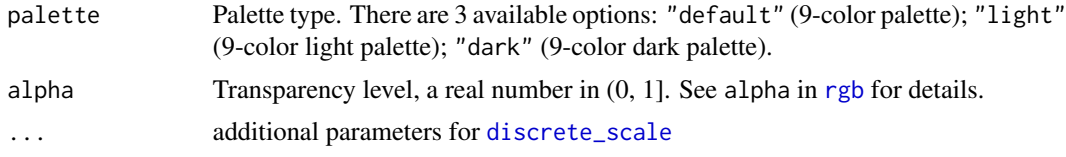

# Author(s)

Nan Xiao <<me@nanx.me>> | [<https://nanx.me>](https://nanx.me)

#### References

[https://news.uchicago.edu/sites/default/files/attachments/\\_uchicago.identity.gui](https://news.uchicago.edu/sites/default/files/attachments/_uchicago.identity.guidelines.pdf)delines. [pdf](https://news.uchicago.edu/sites/default/files/attachments/_uchicago.identity.guidelines.pdf)

```
library("ggplot2")
data("diamonds")
p1 <- ggplot(
  subset(diamonds, carat >= 2.2),
  aes(x = table, y = price, colour = cut)) +geom\_point(alpha = 0.7) +
  geom_smooth(method = "loess", alpha = 0.1, size = 1, span = 1) +
  theme_bw()
p2 <- ggplot(
  subset(diamonds, carat > 2.2 & depth > 55 & depth < 70),
  \text{aes}(x = \text{depth}, \text{ fill} = \text{cut})) +
```

```
geom_histogram(colour = "black", binwidth = 1, position = "dodge") +
  theme_bw()
p1 + scale_color_uchicago()
p2 + scale_fill_uchicago()
p1 + scale_color_uchicago(palette = "light")
p2 + scale_fill_uchicago(palette = "light")
p1 + scale_color_uchicago(palette = "dark")
p2 + scale_fill_uchicago(palette = "dark")
```
scale\_color\_ucscgb *UCSC Genome Browser Color Scales*

#### Description

See [pal\\_ucscgb](#page-16-1) for details.

# Usage

```
scale_color_ucscgb(palette = c("default"), alpha = 1, ...)
```

```
scale_colour_ucscgb(palette = c("default"), alpha = 1, ...)
```

```
scale_fill_ucscgb(palette = c("default"), alpha = 1, ...)
```
#### Arguments

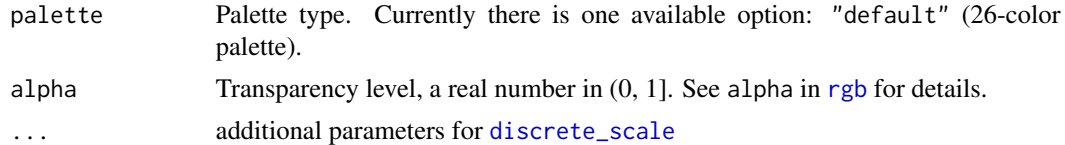

#### Author(s)

Nan Xiao <<me@nanx.me>> | [<https://nanx.me>](https://nanx.me)

```
library("ggplot2")
data("diamonds")
ggplot(
  subset(diamonds, carat >= 2.2),
  aes(x = table, y = price, colour = cut)) +geom\_point(alpha = 0.7) +
  geom_smooth(method = "loess", alpha = 0.1, size = 1, span = 1) +
```

```
theme_bw() +
  scale_color_ucscgb()
ggplot(
  subset(diamonds, carat > 2.2 & depth > 55 & depth < 70),
  \text{aes}(x = \text{depth}, \text{ fill} = \text{cut})) +geom_histogram(colour = "black", binwidth = 1, position = "dodge") +
  theme_bw() +
  scale_fill_ucscgb()
```
# <span id="page-43-0"></span>**Index**

discrete\_scale, *[20](#page-19-0)[–22](#page-21-0)*, *[24–](#page-23-0)[32](#page-31-0)*, *[34–](#page-33-0)[42](#page-41-0)* pal\_aaas, [3,](#page-2-0) *[19](#page-18-0)* pal\_cosmic, [3,](#page-2-0) *[20](#page-19-0)* pal\_d3, [4,](#page-3-0) *[22](#page-21-0)* pal\_flatui, [5,](#page-4-0) *[23](#page-22-0)* pal\_frontiers, [6,](#page-5-0) *[25](#page-24-0)* pal\_futurama, [6,](#page-5-0) *[26](#page-25-0)* pal\_gsea, [7,](#page-6-0) *[27](#page-26-0)* pal\_igv, [8,](#page-7-0) *[28](#page-27-0)* pal\_jama, [8,](#page-7-0) *[29](#page-28-0)* pal\_jco, [9,](#page-8-0) *[30](#page-29-0)* pal\_lancet, [10,](#page-9-0) *[31](#page-30-0)* pal\_locuszoom, [10,](#page-9-0) *[32](#page-31-0)* pal\_material, [11,](#page-10-0) *[33](#page-32-0)* pal\_nejm, [12,](#page-11-0) *[34](#page-33-0)* pal\_npg, [13,](#page-12-0) *[35](#page-34-0)* pal\_rickandmorty, [13,](#page-12-0) *[36](#page-35-0)* pal\_simpsons, [14,](#page-13-0) *[37](#page-36-0)* pal\_startrek, [15,](#page-14-0) *[38](#page-37-0)* pal\_tron, [15,](#page-14-0) *[39](#page-38-0)* pal\_uchicago, [16,](#page-15-0) *[41](#page-40-0)* pal\_ucscgb, [17,](#page-16-0) *[42](#page-41-0)* rgb, *[3](#page-2-0)[–10](#page-9-0)*, *[12](#page-11-0)[–17](#page-16-0)*, *[19](#page-18-0)[–22](#page-21-0)*, *[24–](#page-23-0)[32](#page-31-0)*, *[34–](#page-33-0)[42](#page-41-0)* rgb\_gsea, [17](#page-16-0) rgb\_material, [18](#page-17-0) scale\_color\_aaas, [19](#page-18-0) scale\_color\_cosmic, [20](#page-19-0) scale\_color\_d3, [22](#page-21-0) scale\_color\_flatui, [23](#page-22-0) scale\_color\_frontiers, [25](#page-24-0) scale\_color\_futurama, [26](#page-25-0) scale\_color\_gsea, [27](#page-26-0) scale\_color\_igv, [28](#page-27-0) scale\_color\_jama, [29](#page-28-0) scale\_color\_jco, [30](#page-29-0) scale\_color\_lancet, [31](#page-30-0) scale\_color\_locuszoom, [32](#page-31-0)

scale\_color\_material, [33](#page-32-0) scale\_color\_nejm, [34](#page-33-0) scale\_color\_npg, [35](#page-34-0) scale\_color\_rickandmorty, [36](#page-35-0) scale\_color\_simpsons, [37](#page-36-0) scale\_color\_startrek, [38](#page-37-0) scale\_color\_tron, [39](#page-38-0) scale\_color\_uchicago, [41](#page-40-0) scale\_color\_ucscgb, [42](#page-41-0) scale\_colour\_aaas *(*scale\_color\_aaas*)*, [19](#page-18-0) scale\_colour\_cosmic *(*scale\_color\_cosmic*)*, [20](#page-19-0) scale\_colour\_d3 *(*scale\_color\_d3*)*, [22](#page-21-0) scale\_colour\_flatui *(*scale\_color\_flatui*)*, [23](#page-22-0) scale\_colour\_frontiers *(*scale\_color\_frontiers*)*, [25](#page-24-0) scale\_colour\_futurama *(*scale\_color\_futurama*)*, [26](#page-25-0) scale\_colour\_gsea *(*scale\_color\_gsea*)*, [27](#page-26-0) scale\_colour\_igv *(*scale\_color\_igv*)*, [28](#page-27-0) scale\_colour\_jama *(*scale\_color\_jama*)*, [29](#page-28-0) scale\_colour\_jco *(*scale\_color\_jco*)*, [30](#page-29-0) scale\_colour\_lancet *(*scale\_color\_lancet*)*, [31](#page-30-0) scale\_colour\_locuszoom *(*scale\_color\_locuszoom*)*, [32](#page-31-0) scale\_colour\_material *(*scale\_color\_material*)*, [33](#page-32-0) scale\_colour\_nejm *(*scale\_color\_nejm*)*, [34](#page-33-0) scale\_colour\_npg *(*scale\_color\_npg*)*, [35](#page-34-0) scale\_colour\_rickandmorty *(*scale\_color\_rickandmorty*)*, [36](#page-35-0) scale\_colour\_simpsons *(*scale\_color\_simpsons*)*, [37](#page-36-0) scale\_colour\_startrek *(*scale\_color\_startrek*)*, [38](#page-37-0) scale\_colour\_tron *(*scale\_color\_tron*)*, [39](#page-38-0) scale\_colour\_uchicago

#### INDEX 45

*(*scale\_color\_uchicago*)*, [41](#page-40-0) scale\_colour\_ucscgb *(*scale\_color\_ucscgb *)* , [42](#page-41-0) scale\_fill\_aaas *(*scale\_color\_aaas *)* , [19](#page-18-0) scale\_fill\_cosmic *(*scale\_color\_cosmic *)* , [20](#page-19-0) scale\_fill\_d3 *(*scale\_color\_d3 *)* , [22](#page-21-0) scale\_fill\_flatui *(*scale\_color\_flatui *)* , [23](#page-22-0) scale\_fill\_frontiers *(*scale\_color\_frontiers *)* , [25](#page-24-0) scale\_fill\_futurama *(*scale\_color\_futurama *)* , [26](#page-25-0) scale\_fill\_gsea *(*scale\_color\_gsea *)* , [27](#page-26-0) scale\_fill\_igv *(*scale\_color\_igv *)* , [28](#page-27-0) scale\_fill\_jama *(*scale\_color\_jama *)* , [29](#page-28-0) scale\_fill\_jco *(*scale\_color\_jco *)* , [30](#page-29-0) scale\_fill\_lancet *(*scale\_color\_lancet *)* , [31](#page-30-0) scale\_fill\_locuszoom *(*scale\_color\_locuszoom *)* , [32](#page-31-0) scale\_fill\_material *(*scale\_color\_material *)* , [33](#page-32-0) scale\_fill\_nejm *(*scale\_color\_nejm *)* , [34](#page-33-0) scale\_fill\_npg *(*scale\_color\_npg *)* , [35](#page-34-0) scale\_fill\_rickandmorty *(*scale\_color\_rickandmorty *)* , [36](#page-35-0) scale\_fill\_simpsons *(*scale\_color\_simpsons *)* , [37](#page-36-0) scale\_fill\_startrek *(*scale\_color\_startrek *)* , [38](#page-37-0) scale\_fill\_tron *(*scale\_color\_tron *)* , [39](#page-38-0) scale\_fill\_uchicago *(*scale\_color\_uchicago *)* , [41](#page-40-0) scale\_fill\_ucscgb *(*scale\_color\_ucscgb *)* , [42](#page-41-0)